# **Don't try to predict what commands do**

- ◆ **They didn't evolve that way**
- ◆ **Check Hazy1**
- ◆ **Then check the output to see that it did what you wanted**
- ◆ **Review Hazy 1 description of any command being used**

# **The 2013 Cloudy Review**

#### ◆ **Ferland+ 2013 Rev Mex**

Revista Mexicana de Astronomía y Astrofísica, 49, 137-163 (2013)

#### THE 2013 RELEASE OF CLOUDY

 $G.$ J. Ferland,<br/> $^1$ R. L. Porter,  $^2$ P. A. M. van Hoof,<br/> $^3$ R. J. R. Williams,  $^4$  N. P. Abel,<br/> $^5$ M. L. Lykins, $^1$  Gargi Shaw,<br/>  $^6$  W. J. Henney, $^7$  and P. C. Stancil<br/> $^2$ Received 2013 February 1: accepted 2013 February 15

**RESUMEN** 

Presentamos un resumen de la versión 2013 del código para simulación de r resenants un resumer la raciona zona una construcción de mas<br>plasmas Cloudy, el cual modela el estado térmico, químico, y de ionización de ma-<br>teria que puede estar expuesta a un campo de radiación externa u otras fuente

**Chapter 1** 

## **OUTPUT**

#### 1.1 Overview

This section defines the output produced by CLOUDY. Each section begins with a sample of the output described, and then goes on to describe the meaning of the printout in greater detail. The output actually shown is from

#### 1.2 Header Information

Several lines of output echo the input commands and outline some properties of the initial<br>Several lines of output echo the input commands and outline some properties of the initial

 $\begin{minipage}{0.5\textwidth} \begin{tabular}{lcccc} \textbf{1} & \textbf{0} & \textbf{0} & \$ 

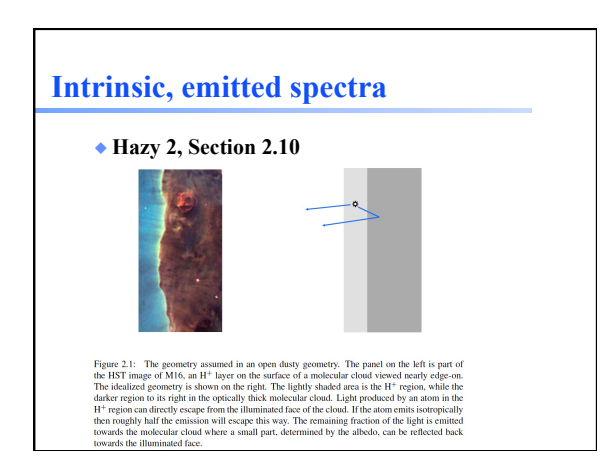

# **Main output – Hazy 2 Observed Quantities – Hazy 2**

## **Chapter 2**

Review

## **OBSERVED OUANTITIES**

#### 2.1 Overview

This section describes how to convert the quantities actually used or predicted by CLOUDY into commonly observed ones.

#### 2.2 Intensities of various continua

2.2.1 Incident radiation field

The incident radiation field is the light striking the cloud. The main printout printout gives the intensity of the incident radiation field with the label "finci". The total continuum [units erg s<sup>-1</sup> or erg m<sup>-2</sup> ><sup>1</sup>]  $s^{-1}$  or erg cm<sup>-2</sup>  $s^{-1}$ ]

# **What are all those lines in the main output?**

## THE EMISSION LINES

#### 9.1 Overview

The following sections outline the emission lines predicted by CLOUDY. Before version 90 of the code all lines were listed in the sub-section immediately following this section. The code is being modified to bring all lin

#### 9.2 The main emission-line printout

The main emission line printout was briefly described in the Chapter OUTPUT. This section goes<br>into more detail.<br>Output or gamble of the printed list is sorted into four large groups of columns, with each<br>large column sub

# **Species in Cloudy**

◆ **Hazy 1 Sec 2.5** 

2.5 "Species", how we specify atoms, ions, and molecules, and their spectra

#### 2.5.1 Overview

CLOUDY simulates gas ranging from fully ionized to molecular. Nomenclature varies CLOVITY sintakaes gas rangum trout promoted to invected it. Concidently between chemical, atomic, and plasma physics. We adopted a nomenclature that tries to find a middle goroud between these different fields.<br>The mass o

# **Use the Cloudy yahoo group**

◆ **https://groups.yahoo.com/neo/groups/ cloudy\_simulations/info** 

## **Air vs vacuum wavelengths**

- ◆ **The rule in atomic physics had been to use vacuum wavelengths for** λ **< 2000 Å and air for** λ **> 2000 Å**
- ◆ **SDSS has used vacuum for all wavelengths**
- ◆ **Today's papers use a mix of both**
- ◆ **Vacuum is probably the future**

# **Reading in a predicted spectrum**

- ◆ **Save transmitted continuum**
- ◆ **table read "func\_trans\_punch.trn"**
- ◆ **Tsuite / auto** 
	- func\_trans\_punch.in, func\_trans\_read.in

## **Line profiles**

◆ **Post process line & continuum output** 

## **Velocity fields**

### ◆ **Default is static, with thermal broadening**

- ◆ **Turbulence can be added** 
	- makes line optical depths smaller, so lines escape more easily, continuum florescent excitation more important
- ◆ **Wind ballistic supersonic outflows**
- ◆ **~sonic flows**
- ◆ **Line transfer with "Large Velocity Gradient " (LVG) or "Sobolev approximation"** 
	- 2 names for same thing

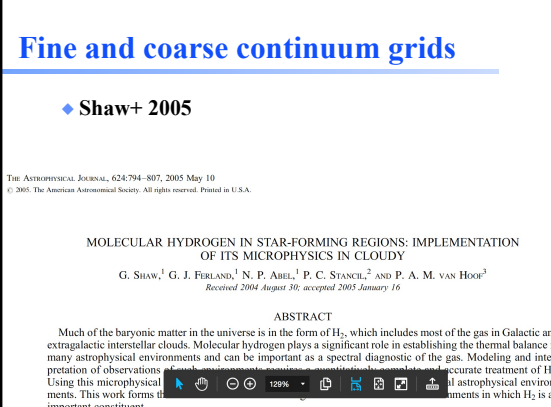

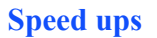

◆ **Hazy 1, Sec 19.17** 

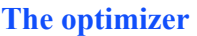

◆ **Hazy 1 Chap 17**